#### Puntatori

#### Obiettivi:

- Richiamare quanto noto sui puntatori dal modulo A
- Presentare l'analogia tra puntatori e vettori e l'aritmetica dei puntatori

## **Il puntatore**

- Un tipo puntatore è un tipo scalare per memorizzare indirizzi in memoria
- Costruttore **\***

**<TipoElemPuntato> \*<NomePuntatore>;**

$$
int *p; ...\nint A=7;\np=6A;\n $xp=5;$
$$

$$
\begin{array}{c|c}\n \mathbf{p} & \mathbf{1008} & 1000 \\
 \hline\n \mathbf{1004} & 1004 \\
 \mathbf{A} & \mathbf{7} & 1008 \\
 \end{array}
$$

## **Il puntatore**

- Un tipo puntatore è un tipo scalare per memorizzare indirizzi in memoria
- Costruttore **\***

**<TipoElemPuntato> \*<NomePuntatore>;**

$$
int *p; ...\nint A=7;\np=6A;\n $xp=5;$
$$

$$
\begin{array}{c|c}\n \mathbf{p} & \mathbf{1008} & 1000 \\
 \hline\n \mathbf{A} & \mathbf{75} & 1008 \\
 \end{array}
$$

# **Operatori**

- **=**, assegnamento (tra puntatori dello stesso tipo)
- **NULL** costante, per indicare l'indirizzo nullo
- **\*** (*dereferencing*, unario), si applica a un puntatore e restituisce il valore contenuto nella cella puntata
- **&** (*indirizzo*), si applica ad una variabile e ne restituisce l'indirizzo
- **+, -**, operatori *aritmetici* (vedi vettori & puntatori)
- **>,<,==, !=** , operatori *relazionali*

#### **Puntatori**

- Un *puntatore* è una variabile *destinata a contenere l'indirizzo di un'altra variabile*
- Vincolo di tipo: un puntatore a T può contenere solo l'indirizzo di variabili di tipo T.

\n- Esempio: 
$$
P\left(\alpha\right)
$$
\n- int  $x = 8$ ;
\n- int\*  $P$ ;
\n- Da questo momento,  $\forall p \in \mathbf{x}$  sono due modi alternativi per denotare la stessa variabile
\n

#### **Puntatori**

Un puntatore non è legato per sempre alla stessa variabile: può puntare altrove.

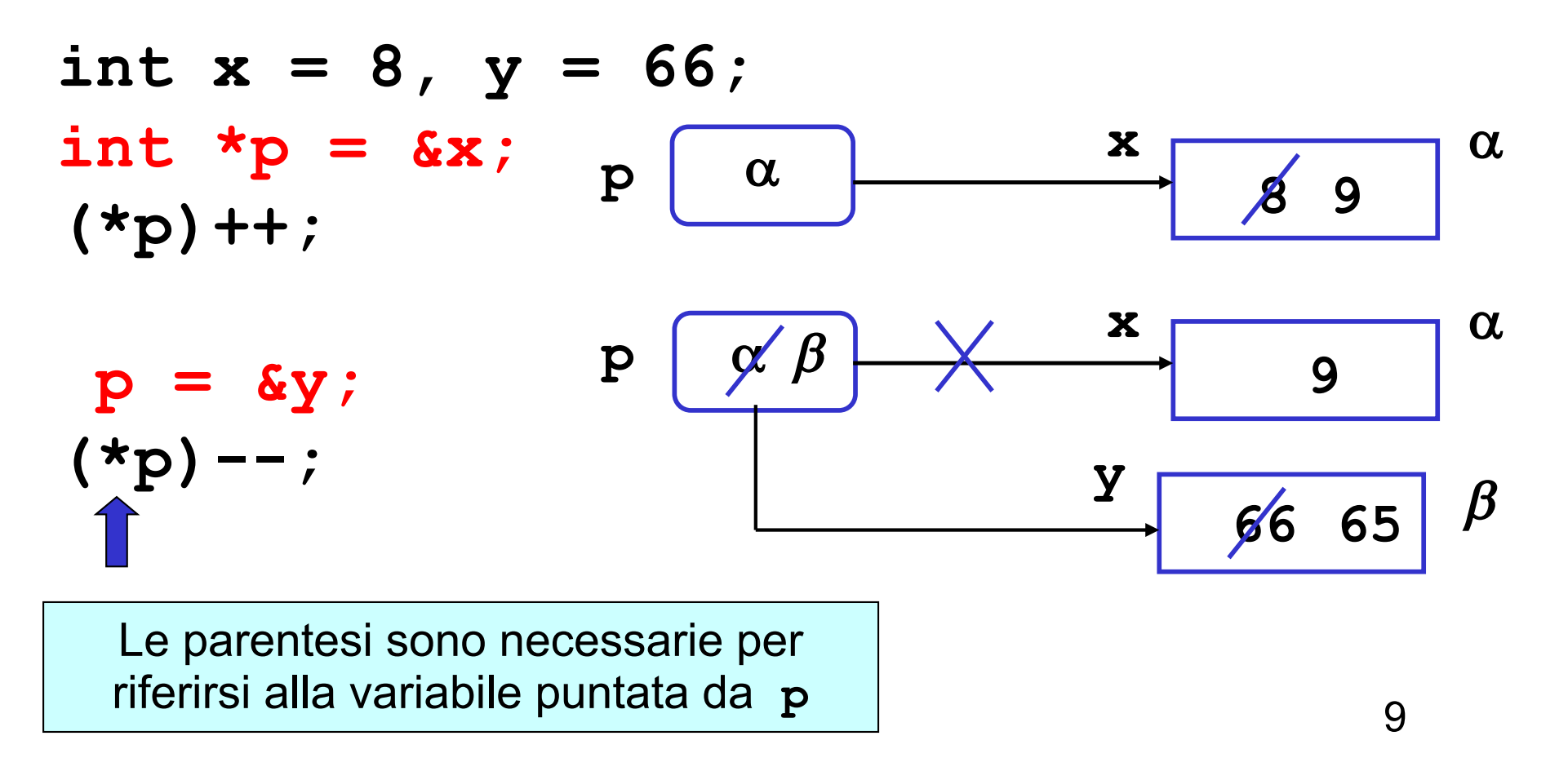

# **Controlli di tipo**

- Nella definizione di un puntatore è **necessario** indicare il tipo della variabile puntata
- Il compilatore effettua controlli statici sull'uso dei puntatori
	- un puntatore a int può contenere solo indirizzi di variabili di tipo int
	- un puntatore a float può contenere solo indirizzi di variabili di tipo float
	- un puntatore a struct frazione può contenere solo indirizzi di variabili di tipo struct frazione

#### **se facessi …**

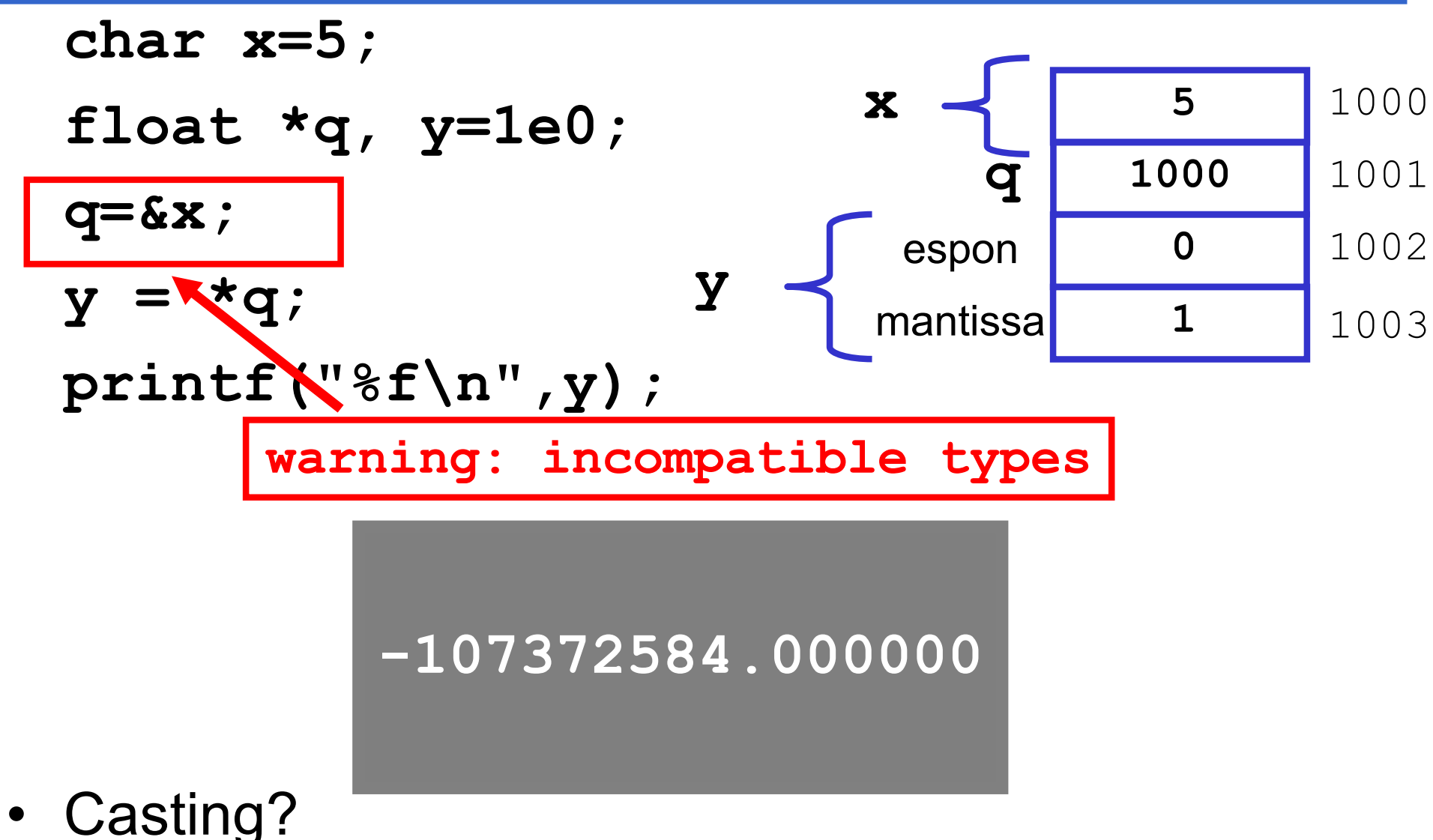

#### **Vettori e puntatori**

• Una volta dichiarato un array, **a**

**int a[4]; int \*p;**

- I suoi elementi sono allocati in celle consecutive in memoria, con dimensione dipendente dal tipo di elementi dell'array
- **Il nome dell'array è l'indirizzo (costante) del primo elemento di questa batteria di celle**
- **a** è una costante ed equivale a **&a[0]** ed il suo tipo è puntatore a **int**
- Posso scrivere:

**p=a; /\* p punta ad a[0], ovvero p è uguale a &a[0]\*/**

 $ma$  non:  $ma$ 

**a=p;** /\* ERRORE! \*/

a[0] a[1] a[2] a[3] p

#### **Notazioni equivalenti**

```
Lunghezza di una stringa, da così...
int lunghezza(char s[]) {
  int lung=0;
  for (lung=0; s[lung]!='\0'; lung++);
```

```
return lung;
```

```
… a così:
```
**}**

```
int lunghezza(char *s) {
  int lung=0;
  for (lung=0; s[lung]!='\0'; lung++);
  return lung;
}
                   Oppure: *(s+lung)
```
#### **Operatori di** *dereferencing*

- L'operatore **\***, applicato a un *puntatore*, accede alla variabile da esso puntata
- L'operatore **[]**, applicato a un *nome di array e a un intero i* (più in generale ad una espressione con valore *i*) accede alla i-esima variabile dell'array

*Sono entrambi operatori di dereferencing*

 $\mathbf{v} = \mathbf{v}[0]$ 

#### **Aritmetica dei puntatori (1)**

Vale anche  $* v \equiv v[0] \equiv * (v+0)$ , e anche:

 $*(v+1) = v[1]$ **...**

 $\star$  (v+i)  $\equiv$  v[i]

**Gli operatori \* e []** *sono intercambiabili*

Espressioni della forma **p+i** vanno sotto il nome di *aritmetica dei puntatori*, e denotano l'indirizzo posto *i* celle *dopo l'indirizzo denotato da p (celle, non byte)*

# **Aritmetica dei puntatori (2)**

Non solo sono consentite operazioni di somma fra puntatori e costanti intere ma anche:

• *Assegnamento* e *differenza* fra puntatori **int \*p,\*q; p=q; p-q; p=p-q; La differenza però**

**produce un warning**

• Altre operazioni aritmetiche fra puntatori *non sono consentite:* 

**int \*p, \*q; p=p\*2; q=q+p;**

Le operazioni sono *corrette* se i puntatori riferiscono lo *STESSO TIPO* (*non tipi compatibili*). Attenzione: comunque solo *warning* dal compilatore negli altri casi

#### **Esempio (2)**

```
void main (void)
{ char V[] = "0123456789";
           /* a vettore di caratteri */
  int i = 5;
  printf("%c%c%c%c\n",V[i],V[5],i[V],5[V]);
} /* stampa 5 5 5 5 */
```
• Per il compilatore **V[i]** e **i[V]** sono lo stesso elemento, perché viene sempre eseguita la conversione:

#### $V[i]$   $\equiv$   $\star (V+i)$

senza eseguire alcun controllo né su **V** né su **i**.

## **Vettori e puntatori**

**[ ]** ha precedenza su **\*** Esempio: **char \*a[10];**  È un vettore di puntatori a carattere

**Nelle dichiarazioni, l'ordine degli operatori \* e []**  *è significativo*

• Per dichiarare un puntatore **a** a un vettore di caratteri:

```
char (*a)[10]; oppure:
typedef char Vetch[10];
Vetch *a;
```
#### **Puntatori a strutture**

• Esempio:

```
typedef struct {int campo1,
```
**campo2} TipoDato;**

```
TipoDato S, *P;
```
**P=&S;**

#### $(*P)$ .campo1  $\equiv$  P->campo1

• L'operatore **->** consente di accedere ad un campo di una struttura referenziata da un puntatore in modo più sintetico